## **Kedves Barátom!**

Fantasztikusan jó dolog a számítógépes szövegszerkesztés. A szövegszerkesztő programok használata egyenesen gyerekjáték! Többféle *betűstílust*, *illetve* betűméretet használhatok benne, a betűkészletekről már nem is szólva!

De a bekezdéseket is remekül lehet kezelni!

Például ezt a bekezdést jobbra igazítottam.

A következő bekezdés sorkizárt!

A következő bekezdés sorkizárt A következő bekezdés sorkizárt A következő bekezdés sorkizárt A következő bekezdés sorkizárt A következő bekezdés sorkizárt A következő bekezdés sorkizárt A következő bekezdés sorkizárt A következő bekezdés sorkizárt A következő bekezdés sorkizárt A következő bekezdés sorkizárt A következő bekezdés sorkizárt A következő bekezdés sorkizárt

Ezt pedig középre!

A felsorolás és számozás is látványos:

- Felsorolás 1
- Felsorolás 2
- Felsorolás 3
- 1. Első
- 2. Második
- 3. Harmadik
- 4. Negyedik

De talán a keretezés a kedvencem!

Használhatok mindenféle keretet, sőt árnyékolhatok is!

Azt, hogy a tabulátorok használata mennyire segítheti a munkát, már talán el sem hiszed. Kíváncsi vagyok, az alábbi listát hogyan készítenéd el írógéppel!

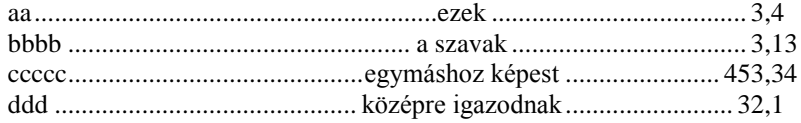

Lassan zárom levelem, mert a gépelés elég fárasztó.

*Üdvözlettel:*

Béla

U.i.: Nem minden műveletre hívtam fel a figyelmedet! Remélem, felismered a mintán az egyebeket is!